# **GONG - Correccion - Mejora #1949**

## **Incluir parciales en resúmenes de gastos**

2014-03-25 11:31 - Santiago Ramos

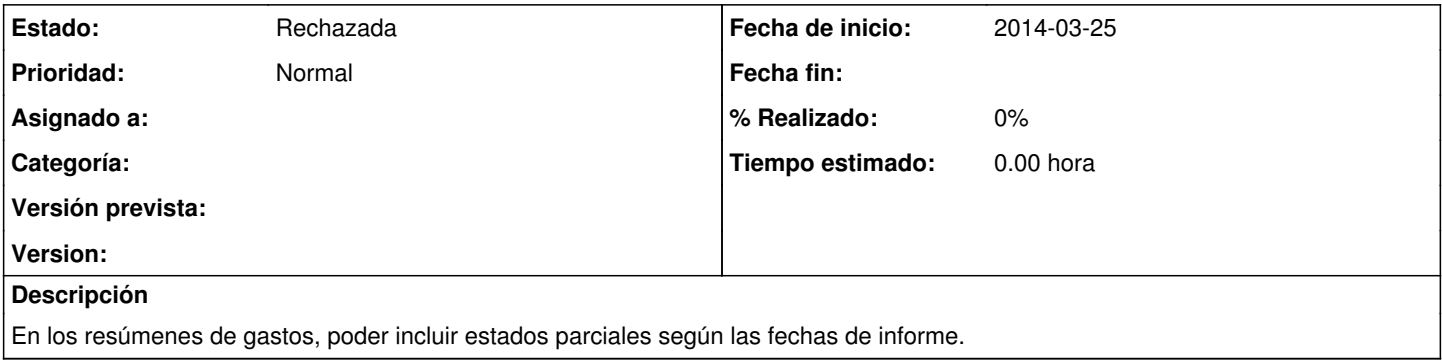

#### **Histórico**

### **#1 - 2014-03-25 11:31 - Santiago Ramos**

*- Tipo cambiado Funcionalidad por Correccion - Mejora*

### **#2 - 2014-05-16 12:48 - Jaime Ortiz**

*- Versión prevista cambiado 2.45 por 42*

#### **#3 - 2014-10-28 10:33 - Santiago Ramos**

*- Estado cambiado Nueva por Rechazada*

*- Versión prevista eliminado (42)*